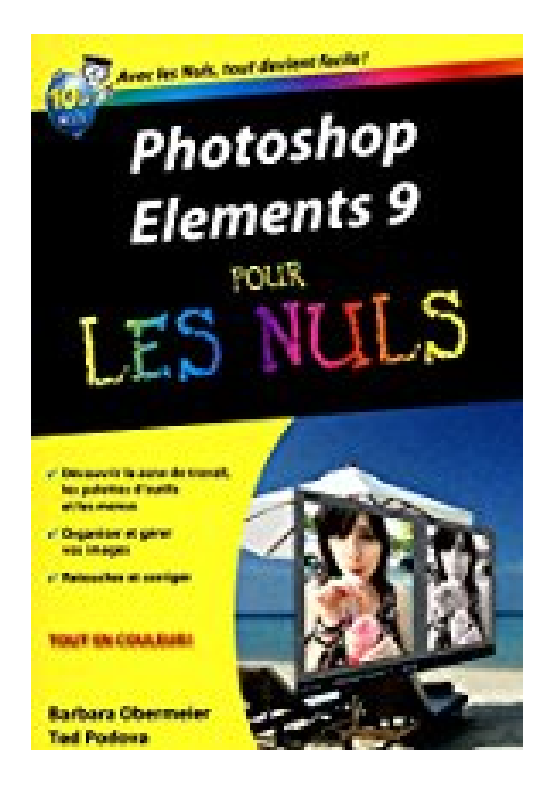

## **Photoshop Elements 9 Poche Pour les nuls**

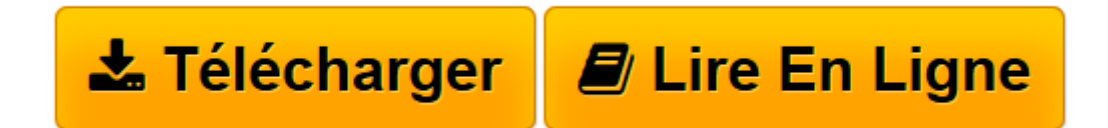

[Click here](http://bookspofr.club/fr/read.php?id=2754033610&src=fbs) if your download doesn"t start automatically

## **Photoshop Elements 9 Poche Pour les nuls**

Barbara OBERMEIER, Ted PODOVA

**Photoshop Elements 9 Poche Pour les nuls** Barbara OBERMEIER, Ted PODOVA

**[Télécharger](http://bookspofr.club/fr/read.php?id=2754033610&src=fbs)** [Photoshop Elements 9 Poche Pour les nuls ...pdf](http://bookspofr.club/fr/read.php?id=2754033610&src=fbs)

**[Lire en ligne](http://bookspofr.club/fr/read.php?id=2754033610&src=fbs)** [Photoshop Elements 9 Poche Pour les nuls ...pdf](http://bookspofr.club/fr/read.php?id=2754033610&src=fbs)

## **Téléchargez et lisez en ligne Photoshop Elements 9 Poche Pour les nuls Barbara OBERMEIER, Ted PODOVA**

340 pages Extrait Extrait de l'introduction

Photoshop Elements en est déjà à sa version 9. Il a évolué en un outil destiné aux photographes professionnels ou amateurs qui veulent retoucher, optimiser, manipuler et organiser leurs photos et d'autres fichiers multimédias. Compte tenu de son potentiel et des impressionnantes fonctionnalités disponibles, Elements est sans conteste un logiciel d'un excellent rapport qualité/prix.

De nouveaux appareils de visionnage sont apparus cette année (et bien d'autres ne manqueront pas de suivre dans les années à venir). Les téléphones et appareils mobiles permettent de partager des photos de différentes manières, et Photoshop Eléments 9 est parfait pour vous aider à publier vos photos et les afficher sur les écrans des appareils de dernière génération. Grâce à ses commandes tactiles et à sa connectivité avec l'iPhone, Photoshop Eléments 9 suit l'évolution technologique.

Quel est l'intérêt d'acheter Elements et, au final, ce livre ? Les utilisateurs susceptibles d'être intéressés par Elements sont très nombreux et très différents. Du débutant en retouche d'image au professionnel, en passant par l'utilisateur intermédiaire, chacun y trouvera son compte. Nous pensons même que de nombreux utilisateurs de Photoshop pourraient y gagner à ajouter Elements à leur panel de logiciels. En effet, Elements propose quelques outils fabuleux de création et de partage que Photoshop n'est pas prêt de prendre en charge. Par exemple, dans Photoshop Elements 9, quelques clics de souris suffisent pour créer des cartes postales, cartes de voeux et albums photos. Le programme vous permet également de faire imprimer vos photos par des professionnels en commandant les tirages en ligne.

Ne sous-estimez pas Photoshop Elements; dans sa version 9 ce n'est pas une version inférieure d'Adobe Photoshop. Voyez plutôt :

- Si vous êtes photographe professionnel et que vous faites vos prises en format JPEG ou Caméra Raw, Elements possède tous les outils pour ouvrir, modifier et retoucher vos photos.

- Si vous appréhendez les problèmes liés aux profils de couleurs, rassurez-vous. Elements s'occupe de tout, comme nous le verrons au Chapitre 4, où nous étudierons Caméra Raw, et au Chapitre 12, consacré aux profils et à l'impression fidèle des couleurs. Si vous êtes professionnel, Photoshop Elements met à votre disposition tous les outils nécessaires pour préparer des images à inclure dans des brochures de qualité professionelle.

- Si vous cherchez à afficher vos photos sur Internet ou sur des appareils mobiles, vous trouverez réponse à vos questions dans les chapitres 4 et 5. Nous vous apprendrons à copier et coller des images dans Facebook et à vous connecter à un appareil iPhone ou iPad.

- Si vous êtes débutant ou intermédiaire, vous n'aurez aucune difficulté à améliorer vos images à l'aide des corrections automatiques de Photoshop Elements, comme l'expliquent les Chapitres 9 et 10. Présentation de l'éditeur

Photoshop Elements 9 est la nouvelle version du logiciel de retouche d'images grand public par excellence. Avec ce livre en mains, vous apprendrez à créer des diaporamas, à optimiser vos images pour le Web, ou à redonner une nouvelle jeunesse à vos vieilles photographies.

## **Au programme :**

L'interface de Photoshop Elements 9 Comprendre pixels, résolution et couleurs Organiser ses images Les formats TIFF, JPEG, BMP, GIF Imprimer avec classe Archibver les images Les filtres Les outils texte Création de diaporamas dynamiques Biographie de l'auteur **Barbara Obermeier** dirige un studio de création graphique en Californie spécialisé dans la conception Web et la chose imprimée. Elle est l'auteur de nombreux livres sur Photoshop Elements et Photoshop.

Download and Read Online Photoshop Elements 9 Poche Pour les nuls Barbara OBERMEIER, Ted PODOVA #XWEU67OFH0K

Lire Photoshop Elements 9 Poche Pour les nuls par Barbara OBERMEIER, Ted PODOVA pour ebook en lignePhotoshop Elements 9 Poche Pour les nuls par Barbara OBERMEIER, Ted PODOVA Téléchargement gratuit de PDF, livres audio, livres à lire, bons livres à lire, livres bon marché, bons livres, livres en ligne, livres en ligne, revues de livres epub, lecture de livres en ligne, livres à lire en ligne, bibliothèque en ligne, bons livres à lire, PDF Les meilleurs livres à lire, les meilleurs livres pour lire les livres Photoshop Elements 9 Poche Pour les nuls par Barbara OBERMEIER, Ted PODOVA à lire en ligne.Online Photoshop Elements 9 Poche Pour les nuls par Barbara OBERMEIER, Ted PODOVA ebook Téléchargement PDFPhotoshop Elements 9 Poche Pour les nuls par Barbara OBERMEIER, Ted PODOVA DocPhotoshop Elements 9 Poche Pour les nuls par Barbara OBERMEIER, Ted PODOVA MobipocketPhotoshop Elements 9 Poche Pour les nuls par Barbara OBERMEIER, Ted PODOVA EPub **XWEU67OFH0KXWEU67OFH0KXWEU67OFH0K**